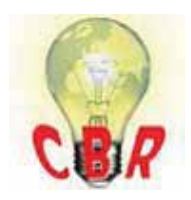

## **Solution K04404042 Monday, February 4, 2019 5:47:43 PM CET**

## **Mack Models**

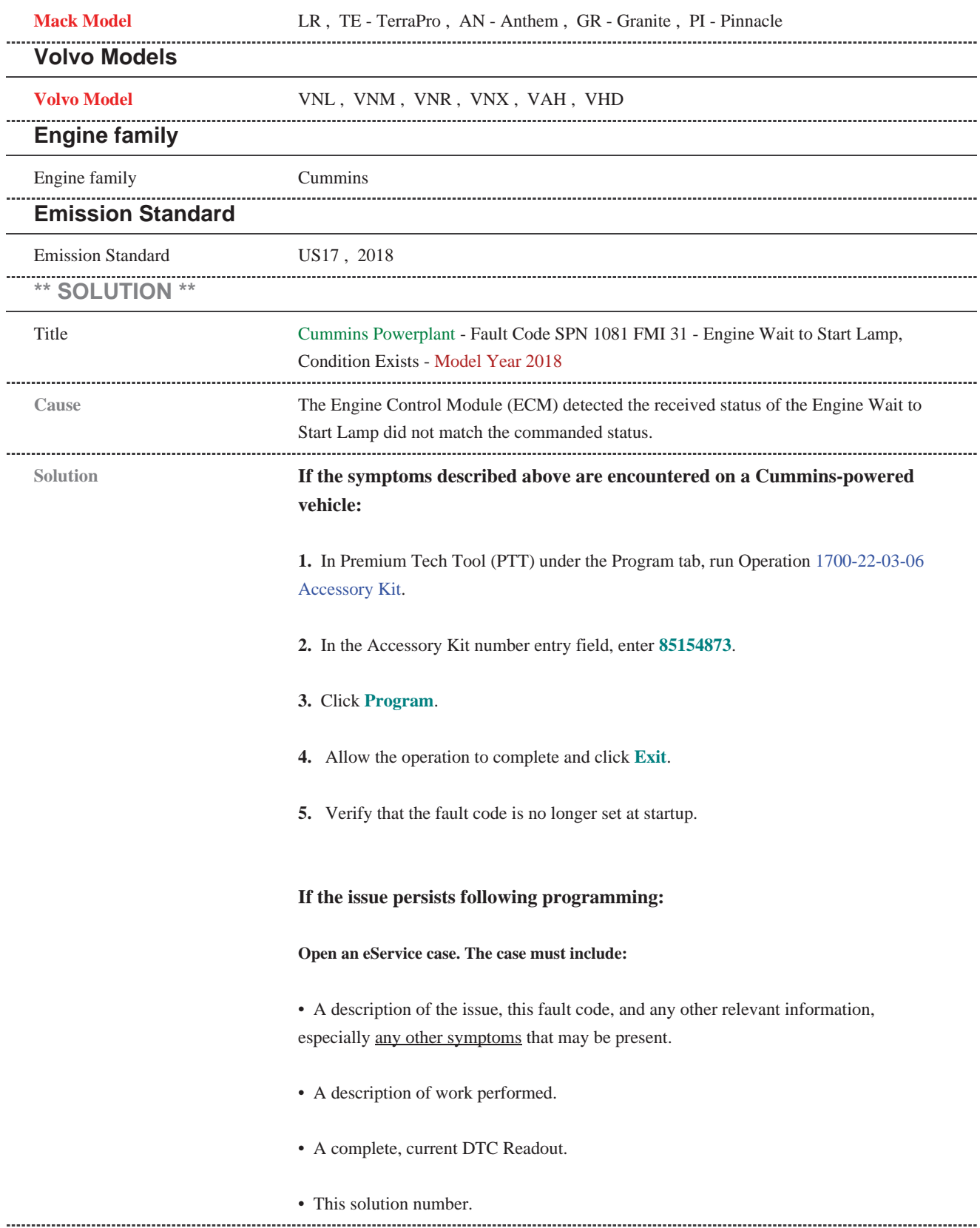

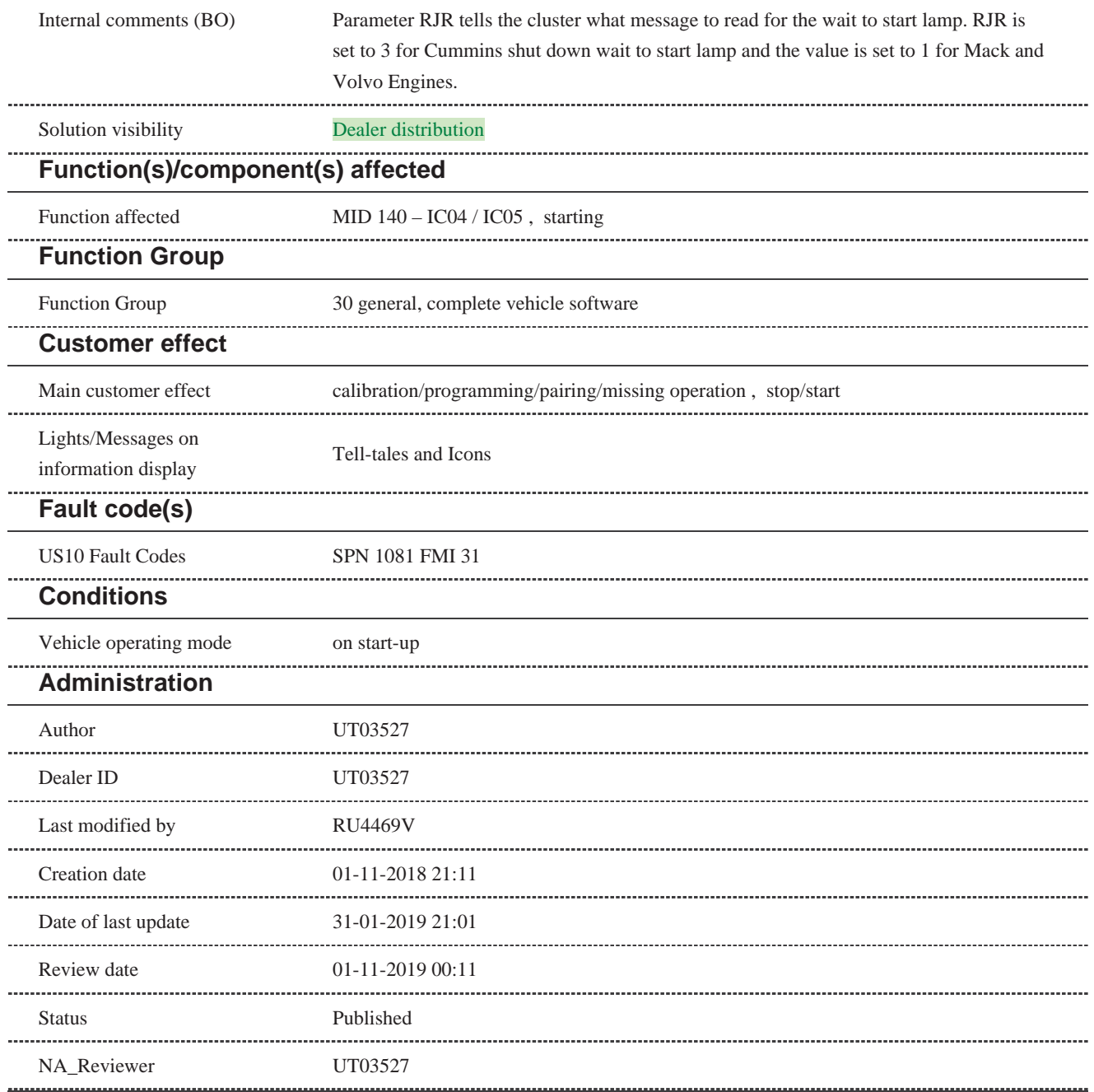